**TreeView Player Crack For Windows**

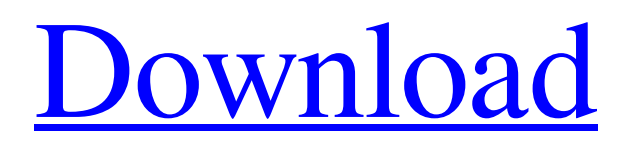

## **TreeView Player For PC**

Features: Manage album art and ID3 tag info Search for album art and display in pop-up window Search for files in specified directory using the file manager Copy, move, rename and delete files Import folders, not single files Check file integrity Set file filter View image files Shrink, enlarge, crop and rota… Find image file format Create thumbnails Save and view notes Capture screenshot Play music or video files Listen to your favorite Internet radio Play and pause songs or internet radio Play album or music track Display ID3 tags Play, pause and stop playback of music Search for an artist, album, genre and track Audio and video grabber Instruments and calculation Professional audio and video player Clip file by drag and drop Faster and better than any other player Efficient and powerful ID3 tag parser Record audio Record video Edit and add notes Read, write, modify and create files Lots of keyboard hot keys Simple, flexible and completely customizable interface Collect and organize music collections Look and feel the way you want! Use a wide variety of skins and themes Includes free 3rd-party libraries and plugins Gesture control Installation and operation TreeView Player Full Crack Installation: Windows 1. Download the setup file and save it to the hard disk. 2. Install the application according to the instructions given in the readme file. 3. Close all running apps and internet browsers. 4. Double-click on setup.exe to start the installation. 5. Accept the end-user license agreement and click Finish to close the setup dialog. Mac OS X 1. Download the installer to your system. 2. Double-click on installer to start the installation. 3. Accept the end-user license agreement and click Install to continue the installation process. 4. Click on Open on the Welcome screen to start the installation process. Linux 1. Download the file to your desktop. 2. Move the file to the directory where your music collection is located. 3. Double-click on the file to start the installation. 4. Accept the end-user license agreement and click Install to continue the installation process. TreeView Player Software Requirements: A sound card A non-graphical operating system that supports the GTK+ 2.x toolkit and SDL library Minimum system requirements Windows

## **TreeView Player Crack + X64**

TreeView Player is a minimalistic music player application with a set of utilities that enable you to play music, view pictures, perform calculations, manage notes and capture screenshots. With this collection of tools, TreeView Player is an all-in-one application that helps you manage data of different types, and that also includes features such as a file manager, slide show creator, image viewer, color chooser, file manager and calculator. The program can be used to play music files, in addition to enabling you to quickly copy, move, rename and sort files. The application can also be used to view images, capture screenshots and manage notes. Importantly, the file manager also allows you to create bookmarks that make sure you can quickly access specific files, or even entire folders. What makes TreeView Player special, however, is that it also provides several other utilities. These include the ability to select colors from your desktop, to preview and capture images and to perform calculations. The program's interface may look rather basic at first, but it is actually highly customizable. This means that you are able to make the app look much like you want it to. This is helpful, because the app comes with a number of preset skins that you can try out. The look of each module can be adjusted, using the Settings menu, and the app supports manual scaling, in order to accommodate different monitors. An easy to use utility that is also fully portable Despite what its name suggests, TreeView Player is not only designed to help you play music files, as it is also equipped to handle several other tasks. For starters, it offers a built-in file manager that enables you to copy, move, rename and sort various items, as well as create bookmarks to make certain files or folders easier to access. Additionally, the application allows you to view image files, launch slide shows, crop pictures or convert them to PNG and JPG. Lastly, TreeView Player can be used to capture screenshots of specific areas, active windows or your whole screen, pick colors from your desktop, store notes or perform calculations. Simple music player that offers a fairly limited range of features Songs can be added to your playlist from the file manager, but it is only possible to import folders, not individual files. TreeView Player displays each track's album art, metadata and file details, and you can skip to the next song, play, pause or stop playback using global 09e8f5149f

## **TreeView Player Crack+ With Full Keygen [March-2022]**

Perfect for keeping your media organized in your own files. It's easy to browse through folders and play your files. To download you need to install 3rd party application. Automatically downloads all your music to your external drives. Automatically uploads all your music. With this powerful application, it's possible to enjoy, organize and browse through your songs in folders. More, it's also possible to browse through your photos and videos in folders and folders. With this powerful application, it's possible to enjoy, organize and browse through your photos and videos in folders. You can add a rating of your player on Google Play, adding this optional information to your reviews. The program keeps a detailed account of all media stored and can download music from the web. The EOS Utility for Windows allows you to connect and download photos and videos from your phone. You can use the program to rename your files, organize them, delete them or even copy them. TreeView Player Download Now TreeView Player Premium - Symbian TreeView Player for Mac 10.0.0 TreeView Player for Windows 8 8.0 TreeView Player for Windows 10 TreeView Player for Windows 10 is a software that uses the elements of pictures to organize your files TreeView Player for Mac TreeView Player for Mac enables you to display pictures in folders and organize them without the need to download them. Looking for the best way to organize your folders? Looking for the best way to organize your files? Then browse through all your media and create a new folder. The program allows you to browse through and organize your files in folders and subfolders, organize your photos and videos in folders, rename and edit files and play your favorites music. It is a multi-purposed media player. You can play and organize your files like music, movies, images. You can organize your files easily in folders. It creates the sub folders within. You can organize and play your image files. You can choose the fit resize of the image. You can put a picture on your wall or pin it on your desktop. It is a powerful tool to organize, rename and play your files.You can copy, move, rename and delete files. The program helps you to download MP3, MP4, DOC files. Coming to the names of files, the names are shown as like files of music, images, documents on your desktop

#### **What's New In TreeView Player?**

TreeView Player is a basic music player that can open files, add tracks to a playlist and view images or other media files. It also offers some basic editing and conversion features and is able to play tracks from music folders, online services and portable media players. You can manage your songs as a playlist, copy songs to your portable devices or to your computer, and so forth. With TreeView Player, you can view photos, save them as JPGs and convert them to PNG files. There is also a built-in converter, which can convert audio files to MP3, Ogg Vorbis, and other formats. In order to get started with TreeView Player, you should navigate to the application's main interface, so that you can add music files to your playlist. This way, you can access the program's main features and customize its interface. If you want to launch a music file, then use the context menu. You can then access the tree view and pick the song you want to play. To change the list of options available, you should go to the Options menu. You can then view your song information, set the volume, increase or decrease the volume, and so forth. You can also edit your playlist from the playlist window. To add a track to your playlist, you can use the Add button. If you want to play back a song, then go to the context menu. SlideShow Player: Capture a slideshow of your photos or video SlideShow Player: Capture a slideshow of your photos or video SlideShow Player: Capture a slideshow of your photos or video If you are looking to capture a slideshow of your photos, video or other media files, then you will surely appreciate the SlideShow Player. When you load a slideshow into the application, you can add new images from the file manager or from your desktop. Other than that, you can control how many pictures are displayed at once, whether the transition between images is fast or slow, and so forth. You can also choose your slideshow theme and create custom transitions. SlideShow Player is designed to be very easy to use, and you can customize your slideshow in many ways. You can also create custom slideshows, which only involve images or only videos. SlideShow Player also includes a built-in timer that allows you to time your photo or video presentation. SlideShow Player is a simple application that makes it possible to create slideshows from your media

# **System Requirements For TreeView Player:**

The game requires a Pentium 4 or later 3.6 GHz or faster CPU. 1 GB RAM. 1024 x 768 resolution display with 16-bit color. DirectX 9 or later video card or compatible operating system. Sound Card 1 GB available hard disk space. What's the most important thing you should know before you play this game? You must have enough free disk space and/or RAM for the game to run smoothly. Lets start Login screen with 3 options,

[https://changehealthfit.cz/wp-content/uploads/2022/06/Professional\\_Emaillist\\_Verifier\\_Crack\\_\\_\\_3264bit\\_Latest\\_2022.pdf](https://changehealthfit.cz/wp-content/uploads/2022/06/Professional_Emaillist_Verifier_Crack___3264bit_Latest_2022.pdf) <http://xn----8sbdbpdl8bjbfy0n.xn--p1ai/wp-content/uploads/2022/06/wavurb.pdf>

<https://www.captureyourstory.com/lpub3d-2-2-0-0-795/>

[https://directodeal.com/wp-content/uploads/2022/06/netCheckPost\\_Family\\_Internet\\_Protection.pdf](https://directodeal.com/wp-content/uploads/2022/06/netCheckPost_Family_Internet_Protection.pdf)

<https://thecluelesscoffee.com/wp-content/uploads/2022/06/SlowMousion.pdf>

http://chat.xumk.cn/upload/files/2022/06/4AOb7O87DqxD7DsQ1tVu\_08\_853251ebc38256aa5466d9fd9ecb5aa1\_file.pdf [https://beta.pinoysg.net/upload/files/2022/06/5eXUB6E2KelGJ1KhOeRk\\_08\\_853251ebc38256aa5466d9fd9ecb5aa1\\_file.pdf](https://beta.pinoysg.net/upload/files/2022/06/5eXUB6E2KelGJ1KhOeRk_08_853251ebc38256aa5466d9fd9ecb5aa1_file.pdf) [https://chatredaneshmarket.com/wp-](https://chatredaneshmarket.com/wp-content/uploads/2022/06/Solid_MKV_To_DVD_Converter_And_Burner__License_Key_Download_For_PC_Updated.pdf)

[content/uploads/2022/06/Solid\\_MKV\\_To\\_DVD\\_Converter\\_And\\_Burner\\_\\_License\\_Key\\_Download\\_For\\_PC\\_Updated.pdf](https://chatredaneshmarket.com/wp-content/uploads/2022/06/Solid_MKV_To_DVD_Converter_And_Burner__License_Key_Download_For_PC_Updated.pdf) <https://b-labafrica.net/turing-ide-crack-full-product-key-download-for-windows/>

[https://fmpconnect.com/wp-](https://fmpconnect.com/wp-content/uploads/2022/06/Portable_Bug_Finder__Crack__With_License_Code_WinMac_Latest_2022.pdf)

[content/uploads/2022/06/Portable\\_Bug\\_Finder\\_\\_Crack\\_\\_With\\_License\\_Code\\_WinMac\\_Latest\\_2022.pdf](https://fmpconnect.com/wp-content/uploads/2022/06/Portable_Bug_Finder__Crack__With_License_Code_WinMac_Latest_2022.pdf)

<https://afarmeaghychevinso.wixsite.com/tradbellgranwin/post/google-dictionary-for-chrome-with-key-mac-win-2022-new> <https://paulocristian.com/2022/06/08/sofonesia-screen-capture-full-version-latest/>

<http://cefcredit.com/?p=4322>

<https://gravesendflorist.com/doopfinder-crack-free-download-mac-win/>

<https://theblinkapp.com/painnt-pro-art-filters-with-keygen-download-win-mac-april-2022/>

<http://lalinea100x100.com/?p=25662>

[https://u-ssr.com/upload/files/2022/06/hBWXxYYNhgcpfsReNg53\\_08\\_853251ebc38256aa5466d9fd9ecb5aa1\\_file.pdf](https://u-ssr.com/upload/files/2022/06/hBWXxYYNhgcpfsReNg53_08_853251ebc38256aa5466d9fd9ecb5aa1_file.pdf) <https://eventouritaly.com/en/photo-and-video-downloader-for-instagram-crack-mac-win/>

[https://social.halvsie.com/upload/files/2022/06/WOEhzSox9sXZGbH8v5sx\\_08\\_e52b352d4f025d96672a6799c039f954\\_file.pd](https://social.halvsie.com/upload/files/2022/06/WOEhzSox9sXZGbH8v5sx_08_e52b352d4f025d96672a6799c039f954_file.pdf) [f](https://social.halvsie.com/upload/files/2022/06/WOEhzSox9sXZGbH8v5sx_08_e52b352d4f025d96672a6799c039f954_file.pdf)

[https://www.imoc.cc/wp-content/uploads/2022/06/EML\\_to\\_MBOX\\_Converter.pdf](https://www.imoc.cc/wp-content/uploads/2022/06/EML_to_MBOX_Converter.pdf)